# **A tantárgy adatlapja**

# **1. A képzési program adatai**

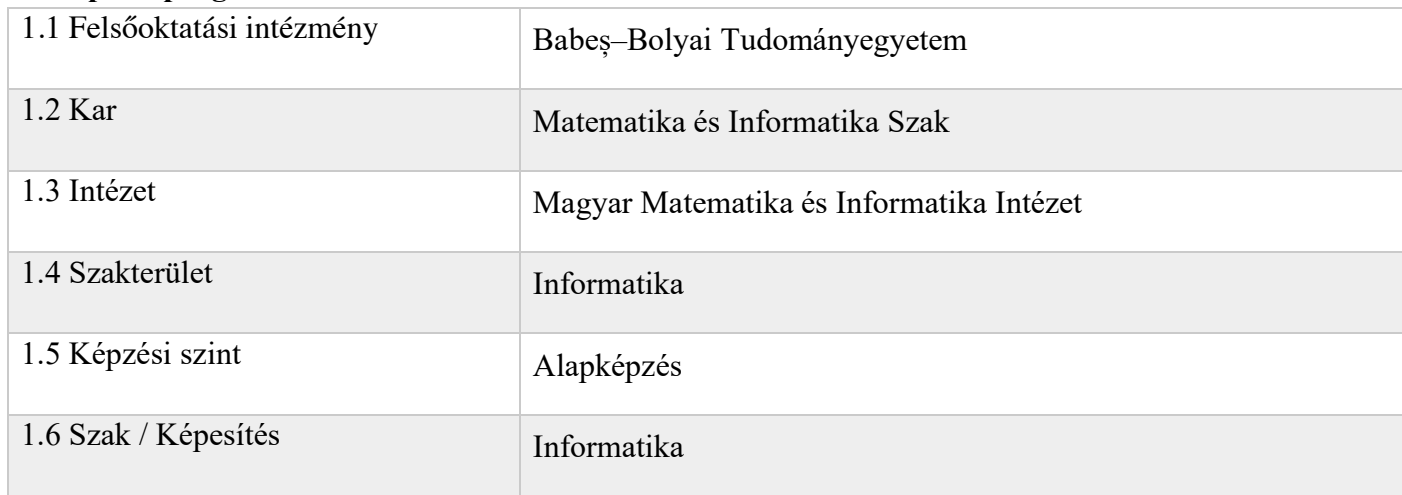

## **2. A tantárgy adatai**

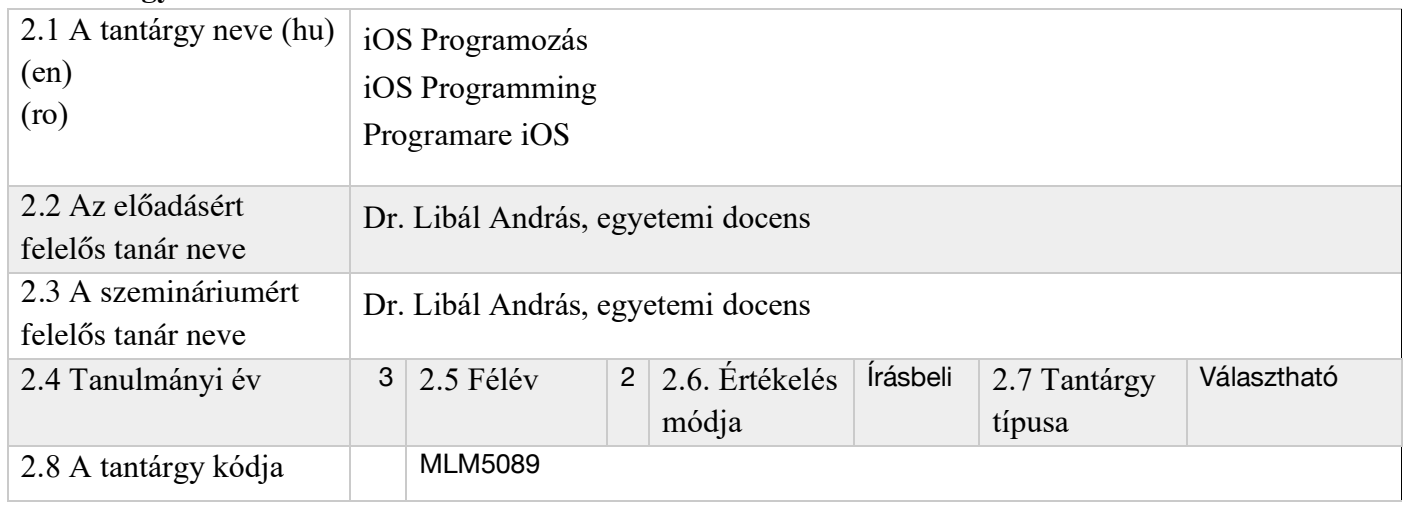

# **3. Teljes becsült idő** (az oktatási tevékenység féléves óraszáma)

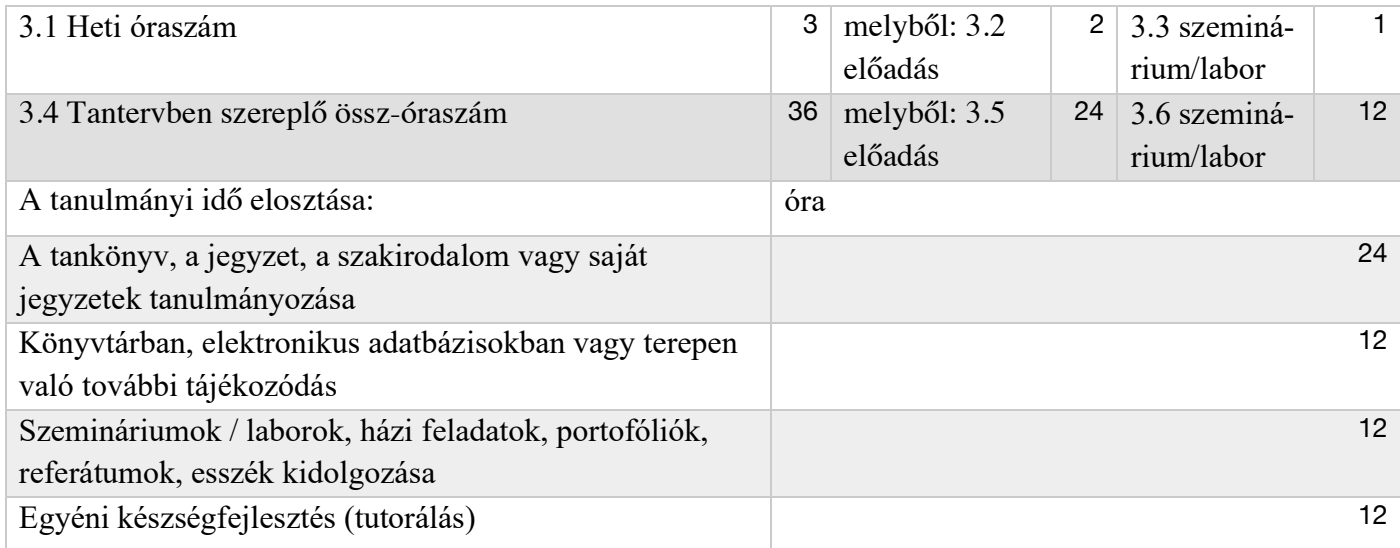

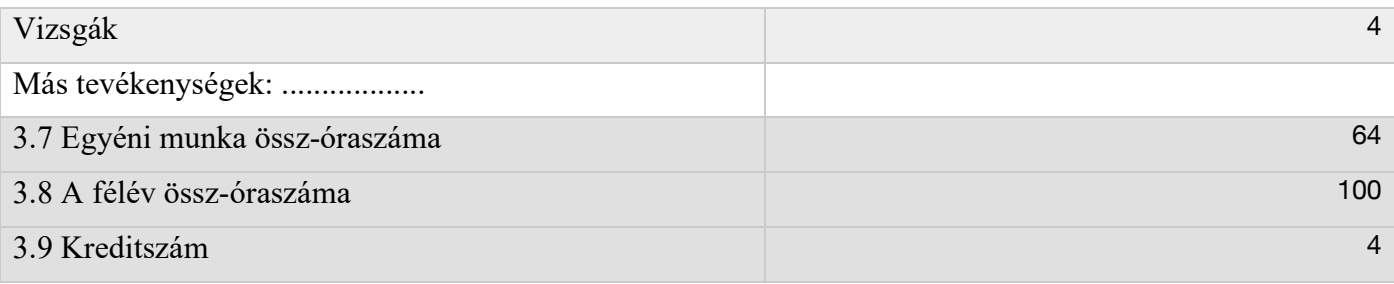

## **4. Előfeltételek** (ha vannak)

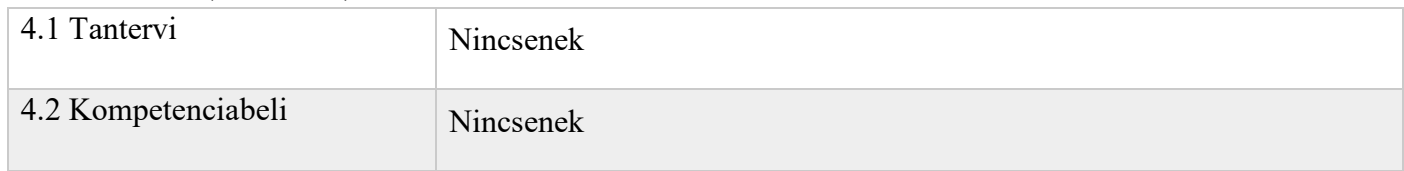

## **5. Feltételek** (ha vannak)

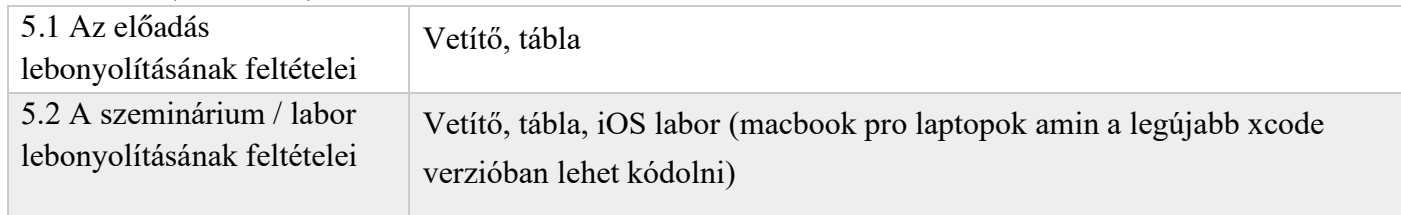

## **6. . Elsajátítandó jellemző kompetenciák**

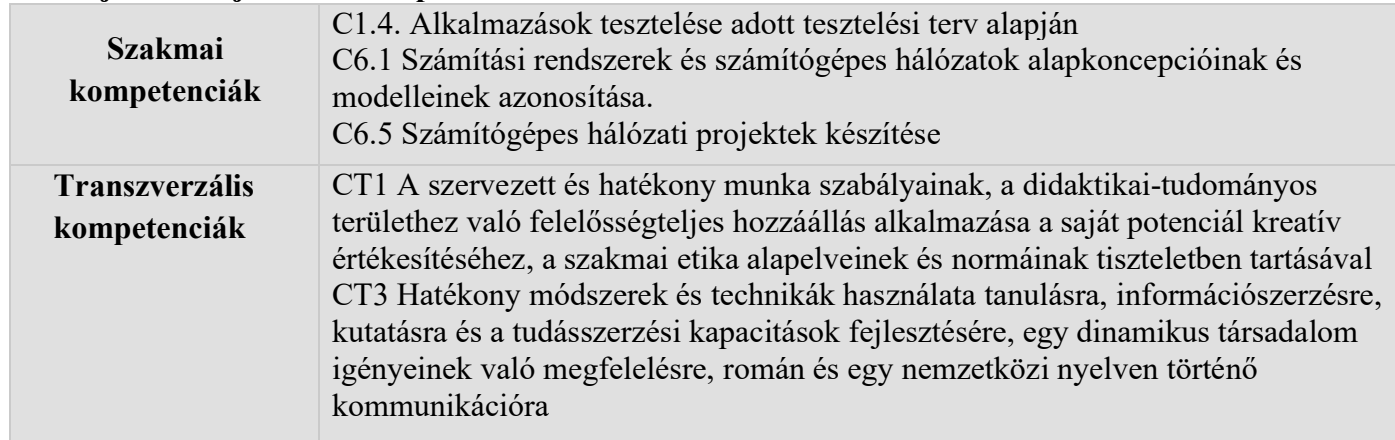

## **7. A tantárgy célkitűzései** (az elsajátítandó jellemző kompetenciák alapján)

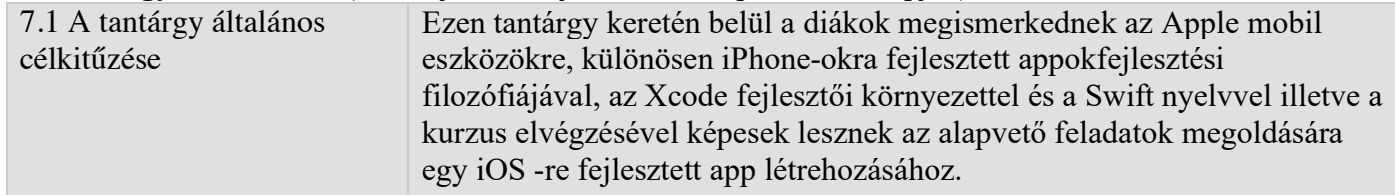

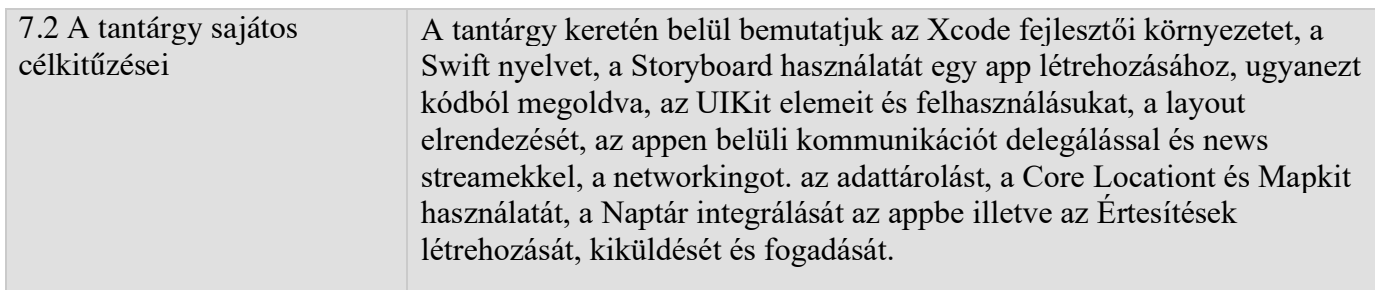

# **8. A tantárgy tartalma**

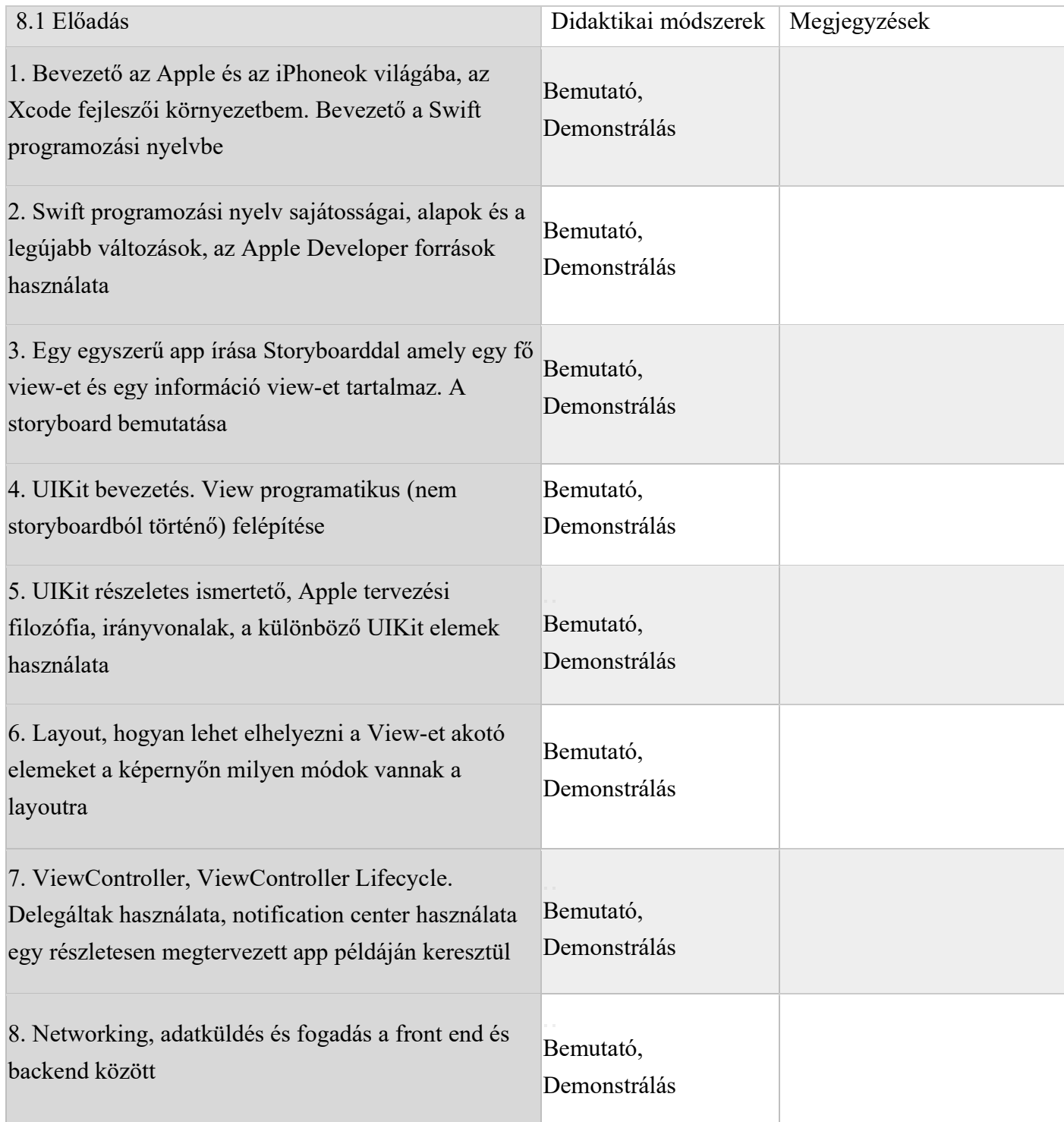

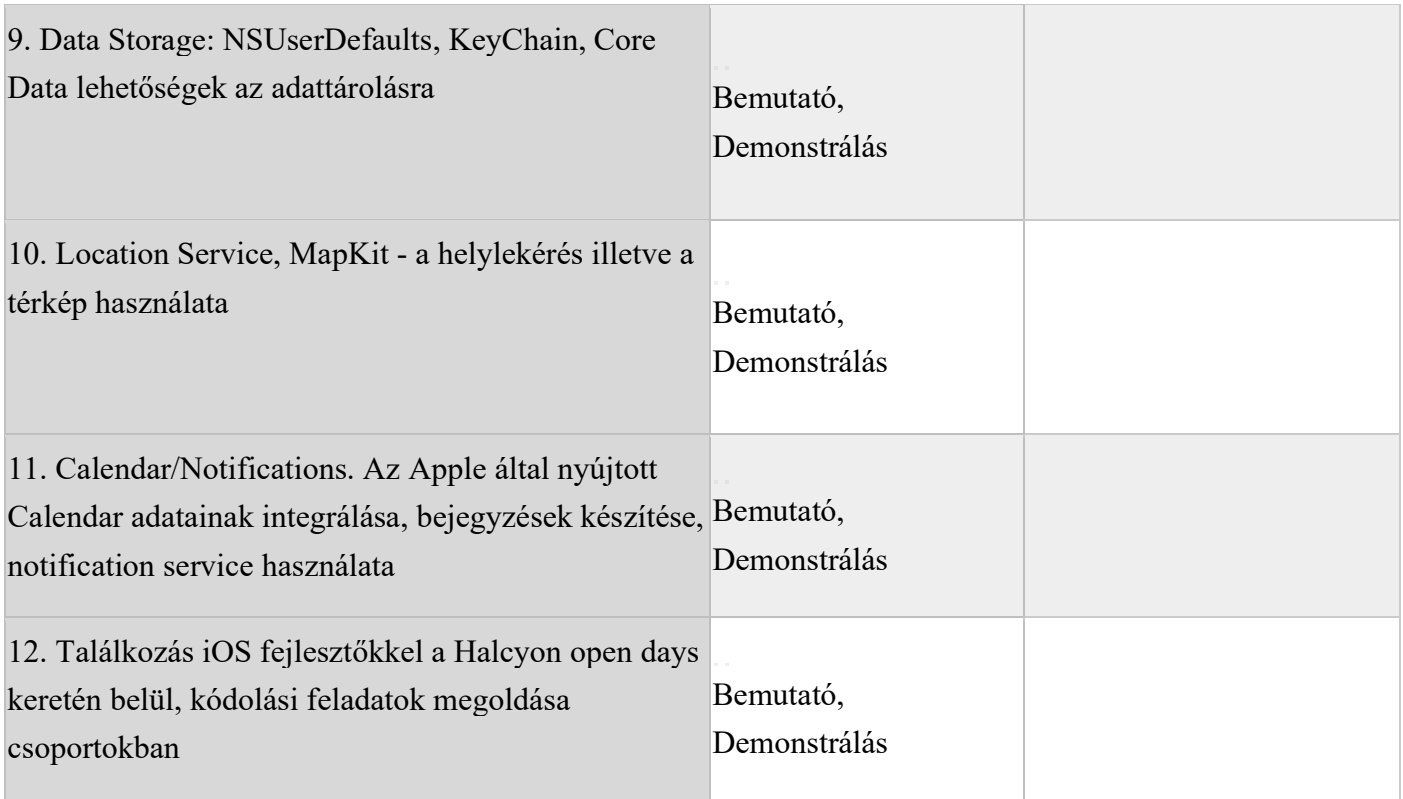

#### Könyvészet

Matt Neuburg : Programming iOS 12: Dive Deep into Views, View Controllers, and Frameworks Matt Neuburg : iOS 12 Programming Fundamentals with Swift: Swift, Xcode, and Cocoa Basics Rob Kerr, Kare Morstol : Beginning Swift: Master the fundamentals of programming in Swift 4 Jon Hoffman : Mastering Swift 4 - Fourth Edition: An in-depth and comprehensive guide to modern programming techniques with Swift

Robert C. Martin: Clean Architecture: A Craftsman's Guide to Software Structure and Design Christian Keur, Aaron Hillegass: iOS Programming: The Big Nerd Ranch Guide (7th Edition)

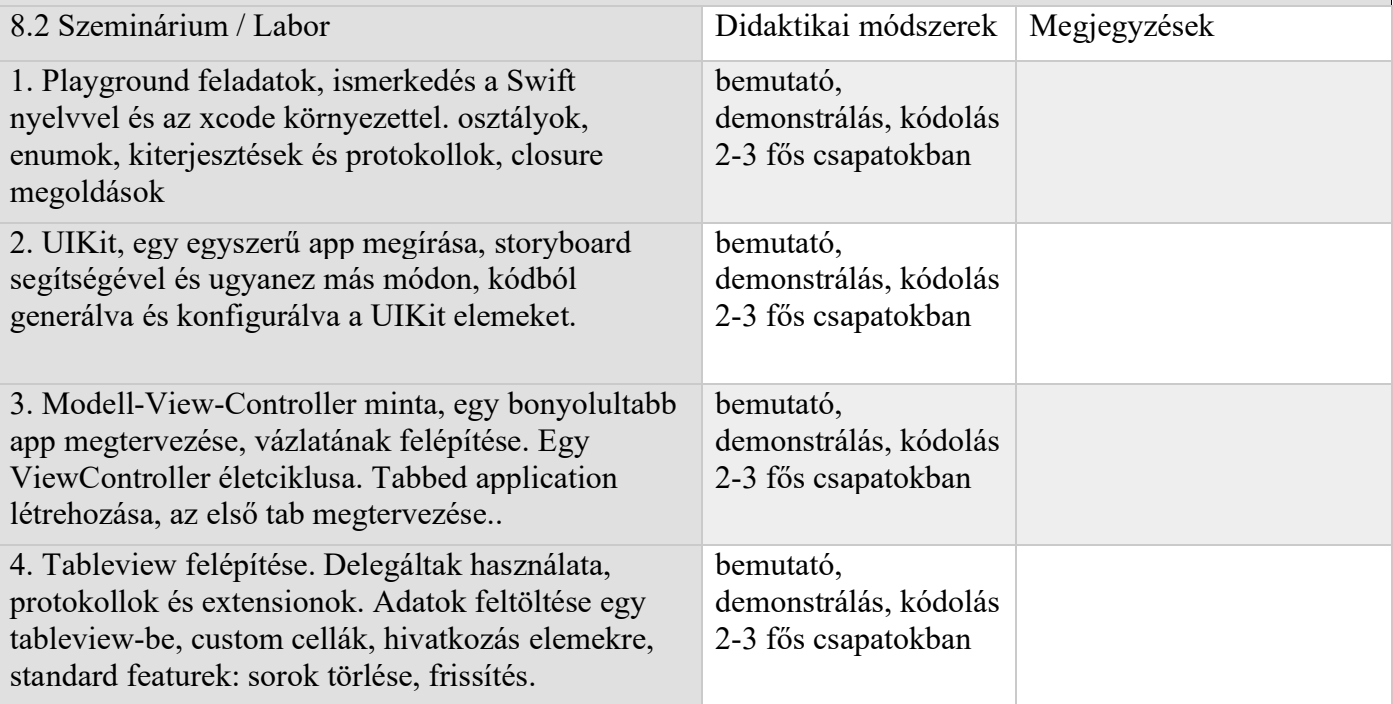

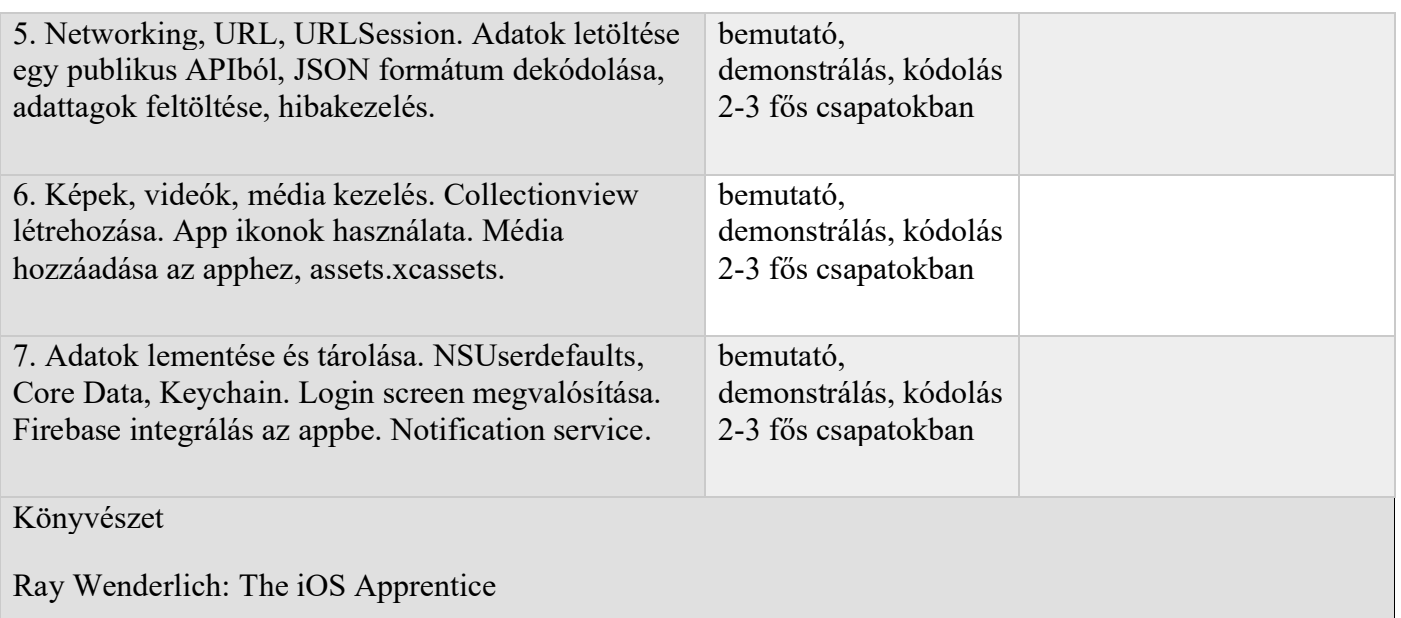

#### **9. Az episztemikus közösségek képviselői, a szakmai egyesületek és a szakterület reprezentatív munkáltatói elvárásainak összhangba hozása a tantárgy tartalmával.**

A kurzus anyaga releváns és a hallgatók által felhasználható információtartammal rendelkezik, ami minden évben frissül együtt az iOS verziókkal és xcode verziókkal és a legújabb fejleményekkel. A kurzust a Halcyon mobile céggel közreműködésben tartjuk, ez lehetségessé teszi hogy iOS developerek megosszák tapasztalataikat a diákokkal és a diákok betekintést nyerjenek egy iOS programozó cég életébe.

#### **10. Értékelés**

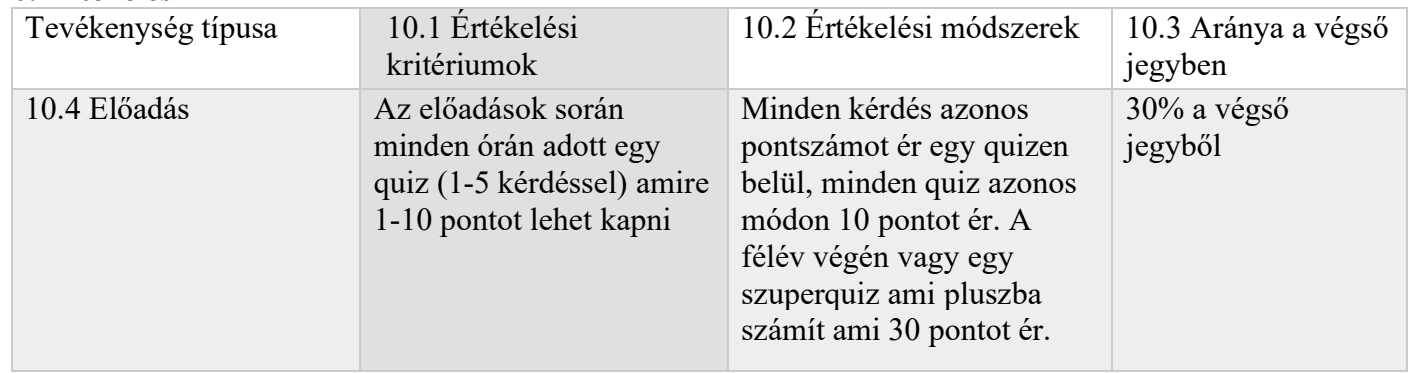

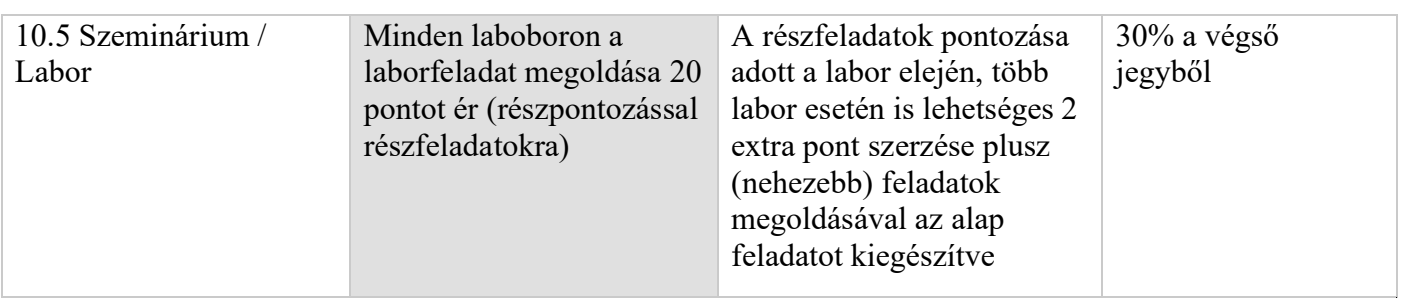

10.6 A teljesítmény minimumkövetelményei

A quizek átlaga vizsga előtt minimum 3.0 kell legyen, quizeket nem lehet pótolni. A quizek és laborok közös átlaga (évközi tevékenység átlaga) a félév végén minimum 5.0 kell legyen, egy labort be lehet pótolni a félév közben egy előre egyeztetett pótlási időponton. Az egyetemi követelmény a 75%os laborjelenléttel minimum 4 jelenlétet követel meg a félév során. Az írott vizsga minimum 5.0 kell legyen. Az írott vizsgát újra lehet írni a pótvizsgán az évközi jegy megváltozása nélkül, akkor, hogyha a két leírt feltétel a quizek átlagára és az évközi tevékenység átlagára teljesül.A végső jegyben egyetlen egyszer van kerekítés alkalmazva.

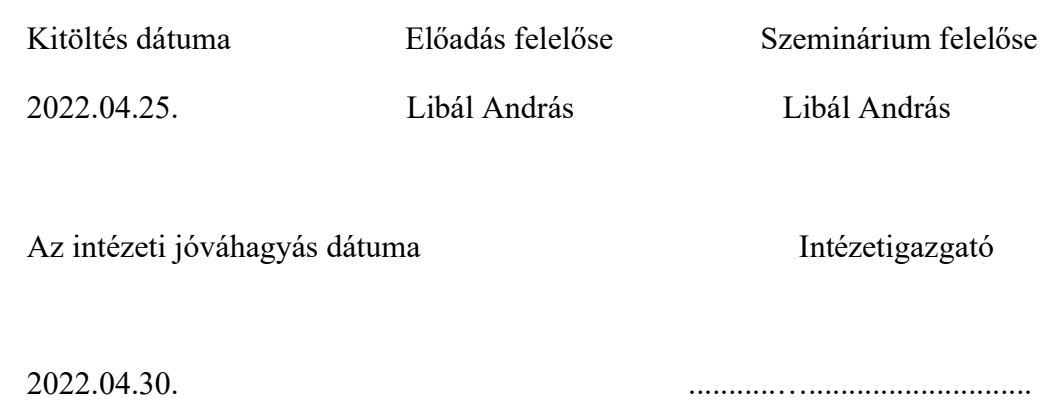